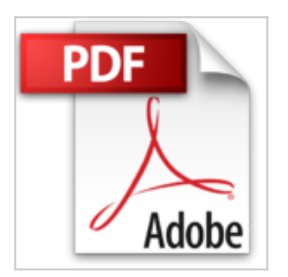

## **PowerPoint 2010 L'essentiel Pour les nuls**

John R. Levine

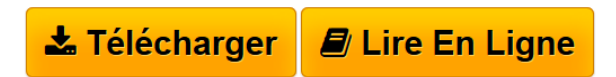

**PowerPoint 2010 L'essentiel Pour les nuls** John R. Levine

**[Download](http://bookspofr.club/fr/read.php?id=2754021574&src=fbs)** [PowerPoint 2010 L'essentiel Pour les nuls ...pdf](http://bookspofr.club/fr/read.php?id=2754021574&src=fbs)

**[Read Online](http://bookspofr.club/fr/read.php?id=2754021574&src=fbs)** [PowerPoint 2010 L'essentiel Pour les nuls ...pdf](http://bookspofr.club/fr/read.php?id=2754021574&src=fbs)

## **PowerPoint 2010 L'essentiel Pour les nuls**

John R. Levine

**PowerPoint 2010 L'essentiel Pour les nuls** John R. Levine

180 pages Extrait Introduction

Bienvenue dans L'Essentiel - PowerPoint 2010 pour les Nuls. Dans ce livre, comme son nom l'indique, rien de superflu et le minimum de bla-bla : vous ne trouverez que des informations qui vous sont essentielles pour profiter au mieux de PowerPoint 2010.

De quoi parte ce livre ?

Vous êtes-vous déjà retrouvé devant une assemblée assoupie à qui vous tentez de faire comprendre l'importance des représentations graphiques, des tableaux et autres éléments soporifiques que vous projetez sur un écran via des transparents ? Si oui, et sans doute si non, vous avez réellement besoin de PowerPoint !

Ce livre traite de PowerPoint dans un langage de tous les jours. Pas de prose inutile. Je n'ai pas l'intention de gagner un prix littéraire. Mon objectif est de rendre accessibles des notions qui pourraient sembler ardues, et peut-être même vous donner du plaisir à utiliser PowerPoint.

À qui s'adresse ce livre ?

Ce livre s'adresse aux lecteurs qui savent déjà se servir d'un ordinateur équipé de Windows 7. Si vous possédez une ancienne version de Windows (XP ou Vista), vous serez néanmoins à même d'effectuer la plupart des tâches décrites ici. Nous considérons également que vous avez déjà installé PowerPoint 2010 sur votre ordinateur.

Que contient ce livre ?

Ce livre est constitué de quatorze chapitres qui vont vous permettre de profiter au plus vite de PowerPoint 2010.

Le chapitre 1 vous présente l'environnement de travail de PowerPoint. Vous apprendrez à modifier les diapositives dans le chapitre 2 et à planifier, puis vérifier votre présentation dans les chapitres 3 et 4. Vous découvrirez ensuite tout l'art de commenter cette dernière dans le chapitre 5.

Il sera alors temps de rendre publique votre présentation, et c'est le sujet du chapitre 6. Besoin d'assistance dans l'utilisation de PowerPoint ? Pas de panique : le chapitre 7 vous dit tout sur les moyens d'obtenir de l'aide.

Vous voulez peaufiner vos diapositives ? Modifiez la mise en forme du texte, ajoutez de la couleur, et animez le tout grâce aux chapitres 8 à 10. Le chapitre 11 vous initiera à l'utilisation de masques et de modèles, et le 12 à l'insertion d'images. Vous pourrez ajouter de la vidéo en lisant le chapitre 13. Enfin, le chapitre 14 vous livre les secrets d'une présentation avec des diapositives lisibles.

Vous croiserez de temps à autre des paragraphes comme le suivant. N'hésitez pas à les lire !

Ce type de paragraphe fournit des conseils, des trucs ou encore des informations complémentaires en lien avec le sujet traité. Présentation de l'éditeur

Vous trouvez les livres d'informatiques trop compliqués et ennuyeux, ou vous n''avez pas envie de lire des dizaines de pages pour accéder à une information qui vous semble évidente ? Alors, vous pouvez être rassuré, avec les titres de la nouvelle collection l'Essentiel pour les Nuls, vous ne trouverez que les informations indispensables pour bien démarrer en informatique.

**Au programme de** *l'Essentiel PowerPoint 2010 pour les Nuls :*

Découvrir l'interface de PowerPoint 2010 Créer et mettre ne forme des diapositives Planifier et vérifier une présentation Mise en forme avec les polices, les bordures et les couleurs Animations et transitions Insérer des images et des objets Sons et vidéos Biographie de l'auteur Doug Lowe écrit dans la collection pour les Nuls depuis la première version de PowerPoint, il est également l'auteur de nombreux autres livres comme *Les Réseaux pour les Nuls*, *Internet Explorerpour les Nuls* ou *ASP.NET pour les Nuls*.

Download and Read Online PowerPoint 2010 L'essentiel Pour les nuls John R. Levine #GKYX7M6S3VR

Lire PowerPoint 2010 L'essentiel Pour les nuls par John R. Levine pour ebook en lignePowerPoint 2010 L'essentiel Pour les nuls par John R. Levine Téléchargement gratuit de PDF, livres audio, livres à lire, bons livres à lire, livres bon marché, bons livres, livres en ligne, livres en ligne, revues de livres epub, lecture de livres en ligne, livres à lire en ligne, bibliothèque en ligne, bons livres à lire, PDF Les meilleurs livres à lire, les meilleurs livres pour lire les livres PowerPoint 2010 L'essentiel Pour les nuls par John R. Levine à lire en ligne.Online PowerPoint 2010 L'essentiel Pour les nuls par John R. Levine ebook Téléchargement PDFPowerPoint 2010 L'essentiel Pour les nuls par John R. Levine DocPowerPoint 2010 L'essentiel Pour les nuls par John R. Levine MobipocketPowerPoint 2010 L'essentiel Pour les nuls par John R. Levine EPub **GKYX7M6S3VRGKYX7M6S3VRGKYX7M6S3VR**